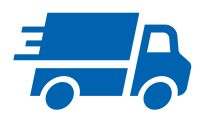

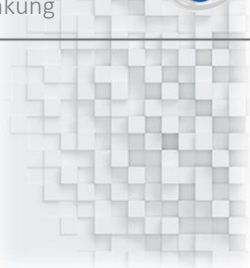

# PDAP8.next Lieferantenbewertung Liefertreue und Fehlerraten mit Matrixanalyse

09.11.2020

# Inhalt

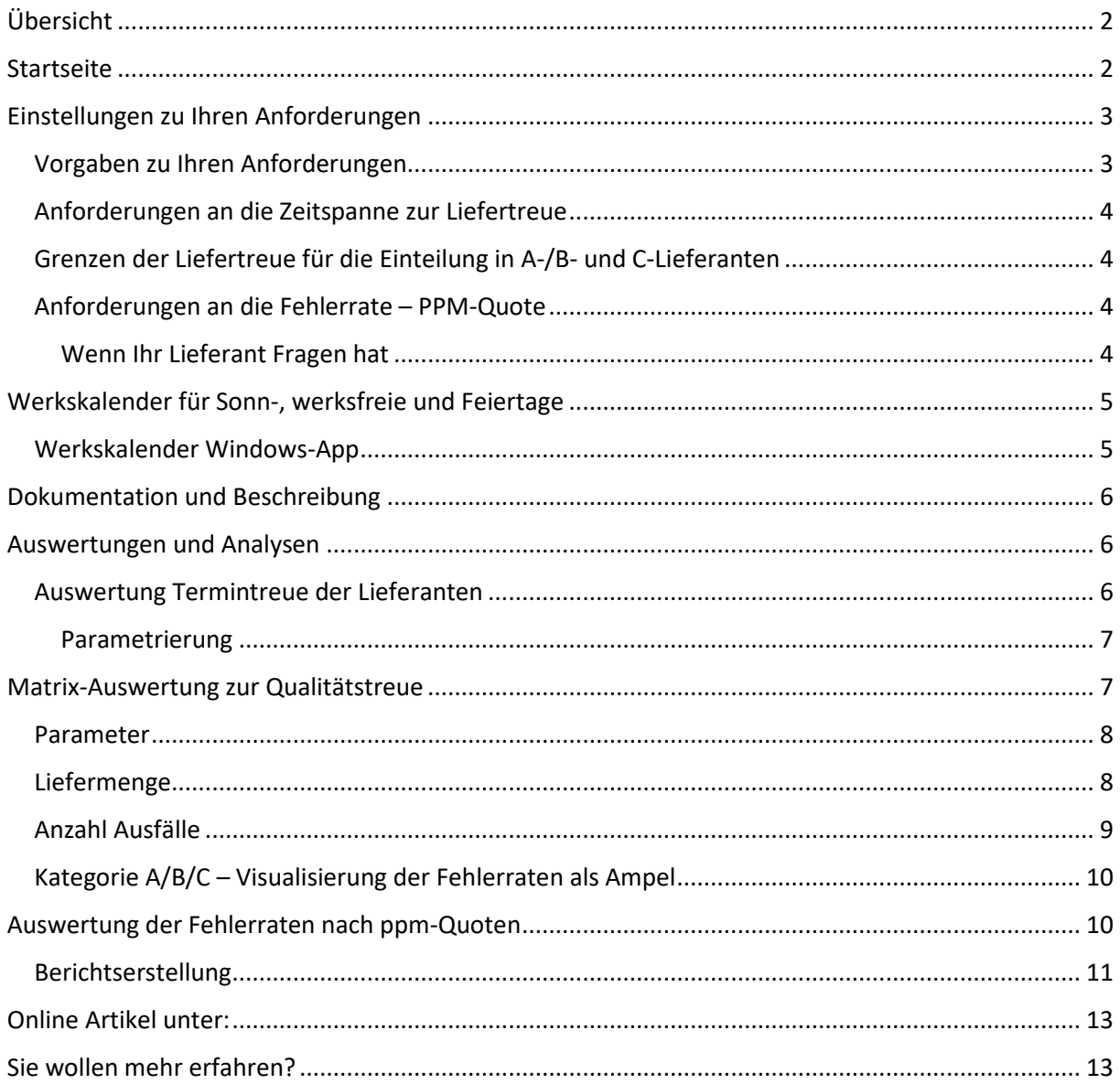

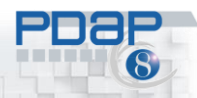

# <span id="page-1-0"></span>Übersicht

Die Lieferantenbewertung ermöglicht die Bewertung der Qualitätstreue Ihrer Lieferanten auf der Basis von 3 Säulen – den Fehlerraten, der Termintreue und der Mengen. Darauf basieren die Auswertungen zur Liefertreue und der Fehlerraten auf Basis von PPM-Quoten. Ihre Anforderungen zur Lieferantenbewertung hinsichtlich Termintreue und Fehlerraten können Sie festlegen und gegenüber den Lieferanten auch dokumentieren. Sie können Ergebnisse insgesamt und für die einzelnen Lieferanten ermitteln. Inhaltlich aufbereitet durch interaktive Darstellungen mit Drilldown-Sichten, die den Blick bei Bedarf auf die Detailebene lenken. Zuoberst können Sie in den Gesamtlisten die A-B-C Kategorien für die einzelnen Lieferanten darstellen lassen, auch über mehrere Jahre. Eine gemeinsame Kopfzeile, stellt die Summen und Durchschnittswerte für den betrachteten Zeitraum dar. Für die Auswertung von zeitlichen Verläufen können Matrix-Sichten genutzt werden. Diese lassen sich ausgehend von einer jährlichen Verdichtung, sowohl auf Quertals-Ebene als auch, auch auf Monatsebene erweitern. Für die Darstellung sind unterschiedliche Parameter wie die Liefermenge, die Abweichungsmenge, die Liefertreue oder die PPM-Quote wählbar. Über Ampelfarben werden die Schwerpunkte innerhalb der Darstellung verdeutlicht. Die Lieferantenbewertung nutzt die Daten aus der laufenden Reklamationsbearbeitung und der Wareneingangsprüfungen. Über einen Werkskalender können Sie werksfreie Tage erfassen, an denen den Lieferanten dann keine negativen Auswirkungen für die Termintreue auferlegt werden. Den Einstieg bietet Ihnen die Startseite mit der inhaltlichen Übersicht. Alle Auswertungen werden zentral in der browserbasierten Reporting-Plattform bereitgestellt.

### <span id="page-1-1"></span>**Startseite**

Beginnen Sie auf der Startseite. Hier bekommen Sie den Überblick. Über die Startseite erreichen Sie bequem und zentral alle Funktionen zur Lieferantenbewertung. Ebenso können Sie die Parametrierungen für Ihre Bewertungsgrundlagen vornehmen, wie die Gewichtungen der Liefertreue im Hinblick auf zu früh oder zu spät gelieferte Eingänge oder die Grenzen der ppm-Quoten bezüglich den A und B Lieferanten.

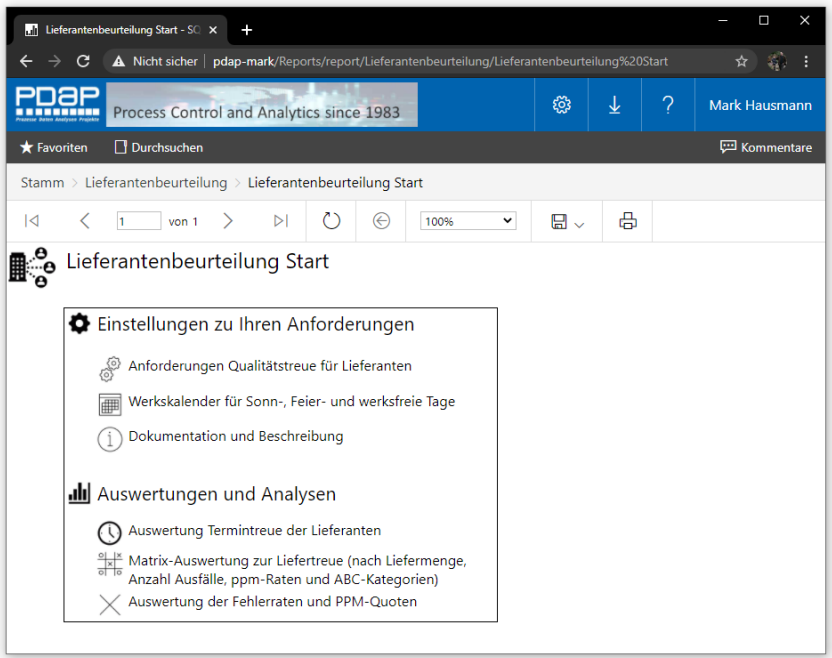

*Abbildung 1: Start der Lieferantenbeurteilung* 

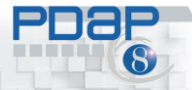

Die Lieferantenbeurteilung gliedert sich in 2 Bereiche – die Anforderungen und die Auswertungen. Zu den Auswertungen und Analysen, gehören die Kennzahlen zur Liefertreue, Die Qualitätstreue, mit Bewertungsmöglichkeit innerhalb einer Auswertungsmatrix. Zu den Anforderungen gehört die Bewertungsmethodik zu Fehlerraten, beziehungsweise ppm-Quoten und den Liefertreue Bewertungen für die Einteilungen der Lieferanten in die Kategorien A, B und C. Auch ein Werkskalender gehört dazu, der Ihnen die Möglichkeit bietet neben Sonn- und Feiertagen, gemäß Ihrem Unternehmen weitere werksfreie Tage zu definieren, sodass an diesen den Tagen den Lieferanten keine negative Bewertung für die Termintreue Abweichung beaufschlagt wird. Wenn Sie eine Sicht aus der Startseite heraus aufrufen, gelangen Sie dort über einen Klick auf das Symbol, jeweils immer wieder zurück zur Startseite.

### <span id="page-2-0"></span>Einstellungen zu Ihren Anforderungen

Beginnen Sie mit Ihren Anforderungen. Sie können Diese Seite gleichzeitig für Ihre Dokumentation nutzen, indem Sie sie als PDF-Dokument ausgeben.

### <span id="page-2-1"></span>Vorgaben zu Ihren Anforderungen

Die Forderungseinstellungen ermöglichen ihnen Vorgaben für die Lieferantenbeurteilungen zu treffen, sodass diese Ihrer unternehmerischen Praxis entsprechen. Dies bedeute, dass die von Ihnen als gut betrachteten Lieferanten, innerhalb der Auswertungen als A-Lieferanten wiedergegeben werden die schlecht bewerten Lieferanten innerhalb der C-Kategorie eingeordnet werden. Sie haben die Möglichkeit bei bezüglich der Liefertreue die Tage, ab denen Sie als zu spät oder zu früh bewerten, unterschiedlich setzen. Hintergrund dafür ist, dass in der Regel eher frühzeitige Lieferungen gewünscht werden – mitunter auch gegenüber dem vereinbarten Liefertermin. Daher kann hier dann eine höhere Toleranz eingestellt werden als bei verspäteten Lieferungen. Somit werden die "zu frühen" Lieferungen in dem betreffenden Rahmen dann dem Lieferanten nicht negativ bewertet.

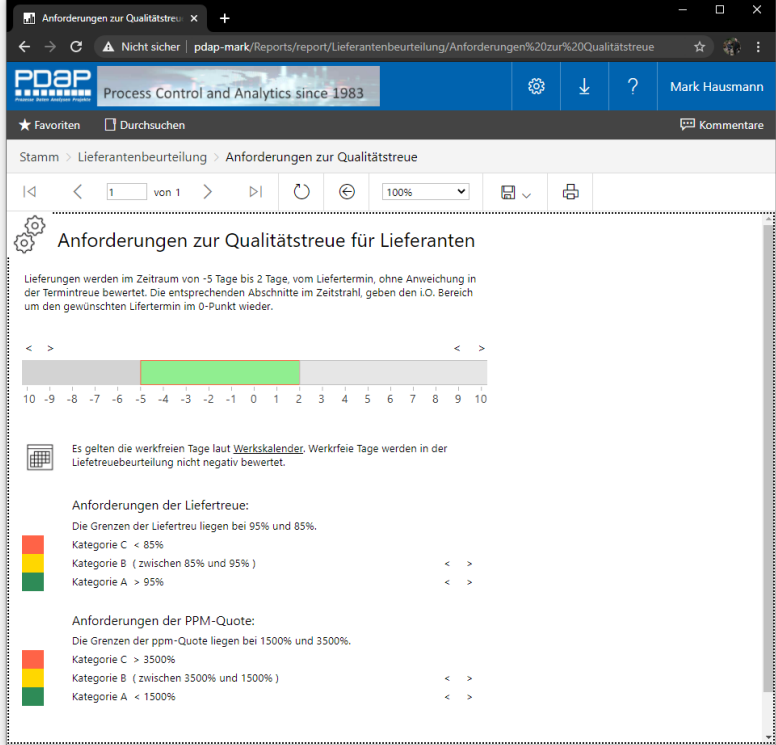

*Abbildung 2: Anforderungen an die Qualitätstreue bei Lieferanten*

#### <span id="page-3-0"></span>Anforderungen an die Zeitspanne zur Liefertreue

Es können sowohl zu frühe und zu späte Lieferungen in der Auswertung unterschiedlich berücksichtigt werden. Die Grenzen für die negative Bewertung von Wareneingängen sind im Standard größer 5 Tage zu früh und größer 2 Tage zu spät eingestellt. Diese Konfiguration können Sie bei Bedarf über die Anforderungseinstellungen zur Liefertreue anpassen. Zur Bestimmung der werksfreien Tage können Sie den Werkskalender verwenden. Die werksfreien Tage werden im Rahmen der Lieferantenbeurteilung dann nicht negativ bewertet.

### <span id="page-3-1"></span>Grenzen der Liefertreue für die Einteilung in A-/B- und C-Lieferanten

Die Grenzen der Liefertreue für die Einteilung in A-/B- und C-Lieferanten werden innerhalb der Anforderungssicht verwaltet. Sie liegen in der Standardvorgabe bei 95% und 85%. Sie können diese über die zugehörigen Einstellregler, gemäß Ihrer Anforderungen anpassen.

### <span id="page-3-2"></span>Anforderungen an die Fehlerrate – PPM-Quote

Die Grenzen für die Anforderungen an A-Lieferanten bei der ppm-Quote liegen im Standard 1500 für B-Lieferanten bei 3500 ppm. Alles war darüber liegt wird als C-Lieferant klassifiziert. Sie können auch hier über die Einstellregler verwenden diese Werte gemäß Ihrer Anforderungen anpassen.

### <span id="page-3-3"></span>Wenn Ihr Lieferant Fragen hat

Wenn Ihr Lieferant Fragen zu seiner Bewertung hat, können Sie ihm die Anforderungsübersicht direkt als PDF-Bericht zusehenden. Damit kann in PDAP bereits aus dem System heraus dokumentiert werden, welchen Kriterien die Bewertung unterliegt.

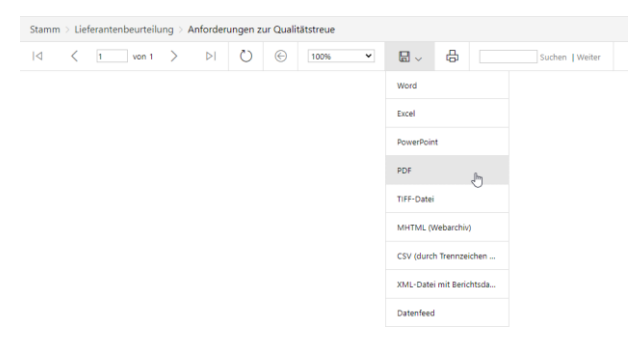

*Abbildung 3: PDF-Export der Anforderungen*

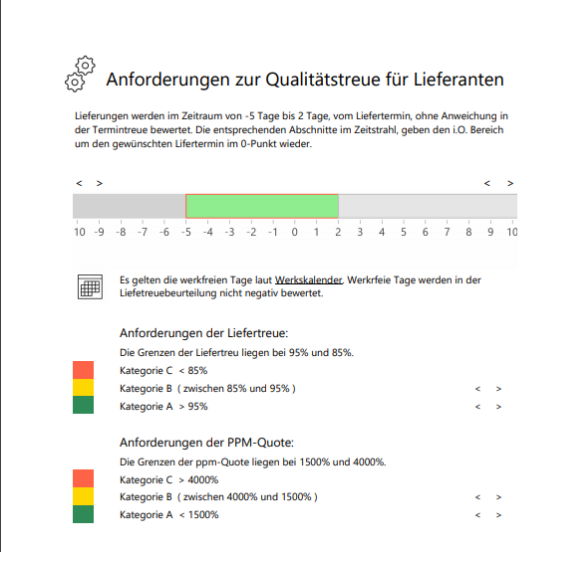

*Abbildung 4: Anforderungen als Bericht*

### <span id="page-4-0"></span>Werkskalender für Sonn-, werksfreie und Feiertage

Der Werkskalender ermöglicht die Angabe von Feiertagen und werksfreien Tagen. Diese Tage werden neben den Wochenenden nicht in den Auswertungen für die Abweichungen zur Liefertreue berücksichtigt. Der Werkskalender steht sowohl als Windows App, als auch als web-basierte Liste zur Verfügung.

### Werksfreie Tage im Jahr als Web-Liste

Zum Bearbeiten der Liste wird das Jahr am Parameter eingetragen. Die Liste zeigt dann automatisch die Liste der werksfreien Tage für dieses Jahr an, wenn der Schalter "Bericht anzeigen" geklickt wird. Zum Angeben von werksfreien Tagen wird dann das betreffende Datum am Parameter eingegeben und eine Bezeichnung für den Feiertag eingetragen. Als letztes muss noch für den Parameter "Arbeitstag" die Option FALSE gewählt werden, damit der Tag als werksfrei gilt. (Umgekehrt kann man durch die Option TRUE einen Feiertag auch wieder zum Arbeitstag ändern. Er würde damit auch nicht mehr in der Liste auftauchen.)

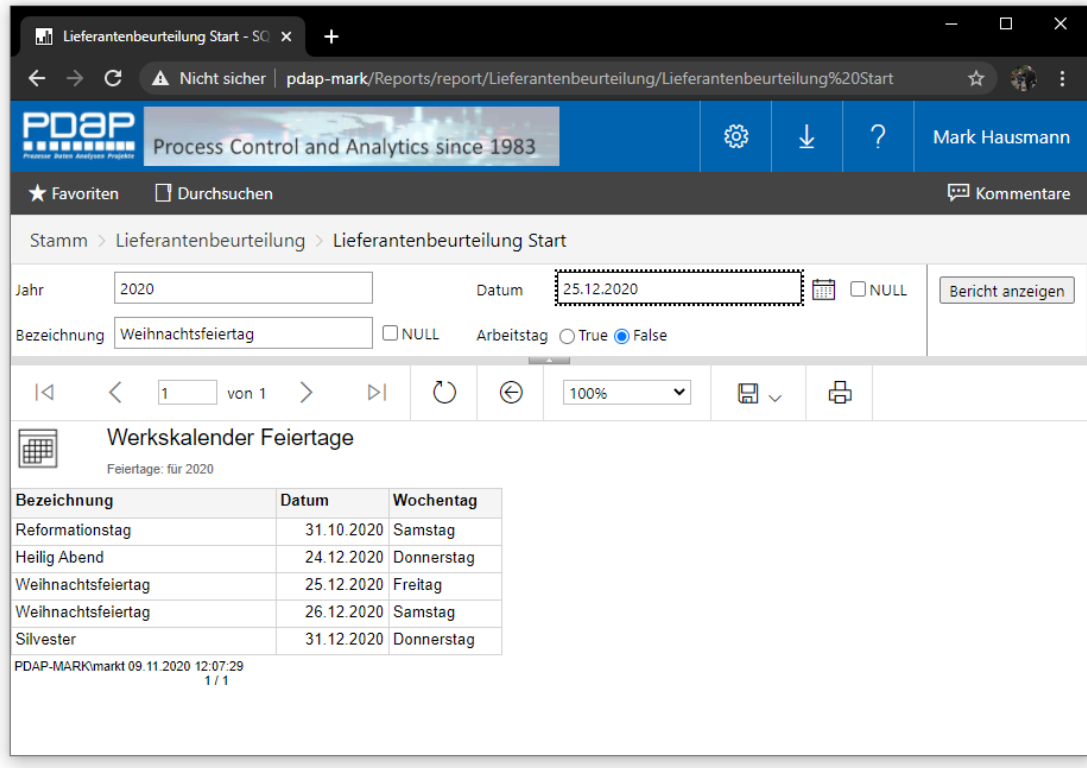

*Abbildung 5: Liste der werksfreien Tage im Jahr*

### <span id="page-4-1"></span>Werkskalender Windows-App

Die App kann über das Portal aufgerufen werden, und zwar sowohl über das Kalendersymbol in der Sicht für die Anforderungen zur Liefertreue als auch über den Link unter dem Untertitel in der webbasierten Sicht für den Werkskalender. Die App stellt das gesamte laufende Jahr dar. Sie können die Darstellung monatsweise zurück oder vorwärts wählen. Per Doppelklick auf ein Datum wird ein werksfreier Tag eingestellt. In dem Aufforderungsdialog lässt sich eine zusätzliche Bezeichnung eingeben. Werksfreie Tage werden fett markiert im Kalender. Wenn Sie solche Tage selektieren, dann wird als Hinweistext die Bezeichnung für den jeweiligen werksfreien Tag angezeigt.

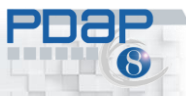

| Werkskalender - SQL Serv Hilfe                                            | <b>IIII</b> PDAP Werkskalender                                                                                                    |                                                                                                    |                                                                                                    | $\Box$<br>$\times$                                                                                                    |
|---------------------------------------------------------------------------|----------------------------------------------------------------------------------------------------|----------------------------------------------------------------------------------------------------|----------------------------------------------------------------------------------------------------|----------------------------------------------------------------------------------------------------|
| G<br>A Nicht                                                              | Januar 2020<br>$\blacktriangleleft$                                                                                                    | Februar 2020                                                                                                    | <b>März 2020</b>                                                                                                    | April 2020<br>٠                                                                                                    |
| Process<br><b>Durch:</b><br>$\bigstar$ Favoriten                          | Mo Di Mi Do Fr<br>Sa So<br>30<br>31<br>3<br>5<br>2<br>4<br>11<br>$\overline{2}$<br>$\overline{7}$<br>12<br>-6<br>10 <sup>°</sup><br>8<br>9<br>11<br>$\overline{\mathbf{3}}$<br>14<br>19<br>13<br>15<br>17<br>18<br>16<br>25 26<br>4<br>21<br>22<br>23<br>20<br>24<br>$5 \mid 27 \mid 28$<br>29<br>30 31 | Mo Di Mi Do Fr Sa So<br>$\overline{2}$<br>-5<br>1<br>-9<br>8<br>-5<br>6<br>-3<br>6<br>-7<br>-4<br>7<br>10 <sup>10</sup><br>11<br>12<br>13<br>14<br>15 16<br>8<br>17<br>20<br>22 23<br>18<br>19<br>21<br>9 24 25 26 27<br>28<br>- 29 | Mo Di Mi Do Fr Sa So<br>-9<br>14<br>15<br>10 <sup>1</sup><br>-2<br>-5<br>8<br>- 3<br>6<br>7<br>- 6<br>4<br>9<br>16<br>13<br>11<br>10<br>12<br>13<br>14<br>15<br>11<br>16<br>22<br>12<br>19 20<br>21<br>17<br>20<br>17<br>18<br>$13 \quad 23$<br>24 25 26 27 28 29<br>18 27 28<br>14 30 31                                                                                | Mo Di Mi Do Fr<br>Sa So<br>3<br>$\overline{4}$<br>- 5<br>2<br>$11 \quad 12$<br>7<br>8<br>9<br>10 <sup>°</sup><br>14<br>15<br>18 19<br>16<br>17<br>22<br>21<br>23<br>24 25 26<br>29<br>- 30                                             |
| Stamm > Lieferantenbe                                                     | Mai 2020                                                                                                    | <b>Juni 2020</b>                                                                                                    | <b>Juli 2020</b>                                                                                                    | August 2020                                                                                                    |
| $\overline{\mathsf{K}}$<br>✓<br>$\mathbf{1}$<br>£õ<br>Anforderur          | Mo Di Mi Do Fr<br>Sa So<br>18<br>2<br>-3<br>9<br>19<br>8<br>10<br>$\overline{4}$<br>-5<br>6<br>-7<br>20<br>-17<br>12<br>-15<br>16<br>11<br>13<br>14<br>21<br>18<br>19<br>20<br>21<br>22<br>23<br>24<br>22 25 26 27 28 29 30 31                                                                          | Mo Di Mi Do Fr Sa So<br>23<br>- 7<br>$\overline{1}$<br>2<br>3<br>-5<br>6<br>4<br>-9<br>24<br>10<br>11<br>$12 \quad 13$<br>14<br>8<br>25 15<br>17 18<br>19<br>20 21<br>16<br>26 22 23 24 25 26 27 28 31 27 28 29 30 31<br>27 29 30   | Mo Di Mi Do Fr<br>Sa So<br>27<br>2<br>4<br>- 5<br>-31<br>3<br>28<br>9<br>10<br>32<br>-6<br>8<br>$11 \quad 12$<br>-3<br>-7<br>29<br>13<br>14<br>15<br>16<br>17 18 19<br>33<br>10<br>30 20<br>25 26<br>21<br>22<br>34<br>17<br>23<br>24<br>36 31                                                                                                    | Mo Di Mi Do Fr Sa So<br>2<br>1.<br>8<br>9<br>-7<br>4<br>5<br>6<br>12<br>11<br>13<br>15 16<br>14<br>18<br>19<br>20<br>22 23<br>21<br>35 24 25 26 27 28 29 30                                                                            |
| Lieferungen werden im Zei                                                 | September 2020                                                                                                    | Oktober 2020                                                                                                    | November 2020                                                                                                    | Dezember 2020                                                                                                    |
| der Termintreue bewertet.<br>um den gewünschten Life<br>$\langle \rangle$ | Mo Di Mi Do Fr Sa So<br>36<br>2<br>5<br>6<br>4<br>з<br>37<br>11 12 13<br>8<br>9<br>10<br>38<br>$14$ 15<br>19 20<br>16<br>17 18<br>39<br>$21 \t22$<br>23 24 25 26 27<br>40 28 29 30<br>Heute: 01.11.2020                                                                                                 | Mo Di Mi Do Fr<br>Sa So<br>40<br>2<br>3<br>4<br>8<br>11<br>41<br>-5<br>$6\overline{6}$<br>-9<br>10<br>7<br>$42$ 12 13<br>14 15<br>16<br>17 18<br>$21 \t22$<br>23<br>43 19<br>24 25<br>20<br>44 26 27 28 29 30 31<br>hç              | Mo Di Mi Do Fr Sa So<br>-11<br>49<br>44<br>$\overline{\mathbf{8}}$<br>45<br>$\overline{2}$<br>50<br>$\overline{7}$<br>$\overline{7}$<br>-3<br>-5<br>6<br>-9<br>13<br>-15<br>-51<br>46<br>10<br>12<br>14<br>-11<br>47 16<br>22<br>17<br>20<br>21<br>52<br>21<br><b>18</b><br>19<br>48 23 24 25 26 27 28 29<br>53<br>$40 - 20$<br>$\overline{A}$<br>1 I<br>Reformationstag | Mo Di Mi Do Fr Sa So<br>5<br>2<br>4<br>6<br>з<br>8<br>11 12 13<br>9<br>10<br>14 15<br>16<br>-17<br>19 20<br>18<br>-22<br>23<br>24<br>26 27<br>25<br>28 29<br>30<br>2 <sub>3</sub><br>31<br>-5<br>6<br>$9 - 10$<br>$\overline{7}$<br>R. |
| $-6$<br>$-8$<br>$-7$<br>$-5$<br>10 <sup>10</sup>                          | Reformationstag                                                                                                    |                                                                                                    |                                                                                                    |                                                                                                    |
| ▦                                                                         | Es gelten die werkfreien Tage laut Werkskalender. Werkrfeie Tage werden in der<br>Liefetreuebeurteilung nicht negativ bewertet.<br>Die Grenzen der Liefertreu liegen bei 95% und 80%.                                                                                                    |                                                                                                    |                                                                                                    |                                                                                                    |
| Kategorie C < 80%                                                         |                                                                                                    |                                                                                                    |                                                                                                    |                                                                                                    |
| Kategorie B (zwischen 80% und 95%)<br>Kategorie A > 95%                   |                                                                                                    | $\rightarrow$<br>$\leq$ $\geq$                                                                                                    |                                                                                                    |                                                                                                    |
|                                                                           |                                                                                                    |                                                                                                    |                                                                                                    |                                                                                                    |

*Abbildung 6: App für den Werkskalender*

# <span id="page-5-0"></span>Dokumentation und Beschreibung

Über den Link unter dieser Überschrift auf der Startseite, gelangen Sie zu dieser Dokumentation.

# <span id="page-5-1"></span>Auswertungen und Analysen

Sind alle Anforderungen gemäß Ihren Vorgaben einstellt, dann ist Auswertungen und Analysen der Bereich, mit dem Sie am meisten umgehen. Die Einstellungen zu Ihren Anforderungen nehmen Sie in der Regel nur einmalig vor oder wenn sich strategisch an den Bewertungsmethoden in Ihrem Unternehmen etwas ändert. Auswertungen und Analysen ermöglichen Ihnen die jeweiligen Bewertungen der Lieferanten einzusehen oder insgesamt das Lieferantenprofil für ihr Unternehmen zu beurteilen.

### <span id="page-5-2"></span>Auswertung Termintreue der Lieferanten

Die Auswertung zur Termintreue der Lieferanten, ermöglicht Ihnen eine Kategorisierung der Lieferanten nach A, B und C. Sie zeigt die Anzahl der Wareneingänge, die ohne Abweichungen geliefert worden sind, sowie die Lieferungen mit signifikanten Abweichungen. Im Beispiel unten sind als Grenzwerte - größer 5 Tage für zu frühe Lieferungen und größer 2 Tage für zu späte Lieferungen die Basis, was der Standard Einstellung entspricht. Innerhalb der Aufstellung wird in der Kopfzeile, die Summierung beziehungsweise der Durchschnittswert angegeben. Für die Kategorisierung bedeutet dies, dass sobald C-Lieferanten im angegebenen Betrachtungszeitraum vorhanden sind, wird C im Kopf angezeigt - also es wird dann immer der schlechteste Wert dargestellt.

| Auswertung Termintreue - SQL Sc X                       | $+$                              |                                                                                           |                           |                        |                |                                                                                |                |                 |                       |          | $\Box$<br>×          |
|---------------------------------------------------------|----------------------------------|-------------------------------------------------------------------------------------------|---------------------------|------------------------|----------------|--------------------------------------------------------------------------------|----------------|-----------------|-----------------------|----------|----------------------|
| c<br>←                                                  |                                  | A Nicht sicher   pdap-mark/Reports/report/Lieferantenbeurteilung/Auswertung%20Termintreue |                           |                        |                |                                                                                |                |                 |                       |          | ☆ ● :                |
| <u>PDap</u>                                             |                                  | Process Control and Analytics since 1983                                                  |                           |                        |                |                                                                                |                | ୃତ୍ୟୁ           | $\overline{\uparrow}$ | $\gamma$ | Mark Hausmann        |
| Durchsuchen<br>Favoriten                                |                                  |                                                                                           |                           |                        |                |                                                                                |                |                 |                       |          | <b>ED</b> Kommentare |
| Stamm > Lieferantenbeurteilung > Auswertung Termintreue |                                  |                                                                                           |                           |                        |                |                                                                                |                |                 |                       |          |                      |
| 2015<br>Jahr von<br>True<br><b>Bewertung Aktiv</b>      | False MNULL                      | $\Box$ Null                                                                               | Jahr bis<br>Produktgruppe | 2020<br>**Alle**       |                | $\check{ }$                                                                    | $\Box$ NULL    |                 |                       |          | Bericht anzeigen     |
| nach Nr.<br>Lieferantenwahl                             |                                  |                                                                                           | Lieferant                 | **Alle**               |                | $\ddot{\phantom{0}}$                                                           |                |                 |                       |          |                      |
|                                                         |                                  |                                                                                           |                           |                        |                |                                                                                |                |                 |                       |          |                      |
| $\overline{\mathsf{K}}$<br>h.<br>◟                      | ゝ<br>von 1                       | $\circ$<br>$\triangleright$                                                               | $\odot$                   | $\check{~}$<br>100%    | 圖↓             | 咼                                                                              |                | Suchen   Weiter |                       |          |                      |
| Zeitraum: 2015 - 2020                                   |                                  | Auswertung Termintreue der Lieferanten                                                    |                           |                        |                |                                                                                |                |                 |                       |          |                      |
| Kategorie + Termintreue Lieferant +<br>%                | Nr.                              | Lieferantenname                                                                           | ÷                         | ÷<br>Anz.<br><b>WE</b> | Anz. WE        | Anz. WF $> 5$ Anz. WF $> 2$ Anz. WF mit<br>ohne Abw. Tage zu früh Tage zu spät |                | Abw             |                       |          |                      |
| C                                                       | 25.00 Alle                       | Alle                                                                                      |                           | 20                     | $\overline{2}$ | $\overline{2}$                                                                 | 16             |                 | 18                    |          |                      |
| Ċ.                                                      | 0.00 T0018460                    | <b>VEENSTRA Fritom</b>                                                                    |                           | $\mathbf{1}$           | $\bullet$      | Ō                                                                              | $\mathbf{1}$   |                 |                       |          |                      |
| $\mathsf{C}$                                            | 0,00 96278399                    | Blue Water shipping A/S                                                                   |                           | $\overline{2}$         | $\mathbf{0}$   | $\bullet$                                                                      | $\overline{2}$ |                 | $\overline{2}$        |          |                      |
| $\mathsf{C}$                                            | 0,00 10000000                    | Plastik Meier GmbH & CoKG                                                                 |                           | $\mathbf{1}$           | $\mathbf{0}$   | $\bullet$                                                                      | -1             |                 |                       |          |                      |
| $\mathsf{C}$                                            | 0,00 54488400                    | <b>KALIRADO</b>                                                                           |                           | $\mathbf{1}$           | $\circ$        | $\bullet$                                                                      | -1             |                 |                       |          |                      |
| C.                                                      | 0,00 10000003                    | <b>Bushing Factory, INC</b>                                                               |                           | $\mathbf{1}$           | $\mathbf{0}$   | Ō                                                                              | $\mathbf{1}$   |                 | 1                     |          |                      |
| A                                                       | 0.00 10000002<br>100,00 10107000 | Dreherei Meier & Söhne<br>Heimarbeiter-Telikon                                            |                           | 12<br>$\mathbf{1}$     | $\bullet$<br>1 | 2<br>0                                                                         | 10<br>$\circ$  |                 | 12<br>$\circ$         |          |                      |

*Abbildung 7: Auswertung der Termintreue der Lieferanten*

#### <span id="page-6-0"></span>Parametrierung

Innerhalb der Parametrierung können Sie den Betrachtungszeitraum in Jahren vorgeben. Sofern Sie NULL setzen wird automatisch das aktuelle Jahr angewendet. In der Auswertung können Sie wählen, ob nur diejenigen Lieferanten ausgewertet werden sollen, die eine aktive Bewertung innerhalb ihrer Stammdaten gesetzt haben. Das ermöglicht Ihnen eine sinnvolle Eingrenzung, wenn Sie eine große Anzahl an Lieferanten in ihrem Bestand haben, bei denen aber nicht alle qualitätsrelevant eingestuft werden brauchen. Sie können auch die Produktgruppen einschränken, um nur die kritischen Produkte zu betrachten und systemrelevante Auswertungen zu erhalten. Schließlich ist es noch möglich in der Lieferantenauswahl eine Einschränkung auf einzelne Lieferanten vorzunehmen. Zusätzlich können Sie entscheiden, ob die Lieferanten im Filter nach Lieferantennummer oder beschreibender Bezeichnung aufgelistet werden sollen. Innerhalb der Auswertung sind die Spalten sortierbar. So können Sie zum Beispiel nach ABC Kategorien oder nach Anzahl der Abweichungen zuoberst sortieren.

### <span id="page-6-1"></span>Matrix-Auswertung zur Qualitätstreue

Hier finden Sie die umfangreiche Visualisierung der Auswertungen zur Qualitätstreue. Sie können zwischen den Darstellungen nach Liefermenge, Anzahl der Ausfälle, ppm-Raten und ABC-Kategorien wählen. Der Zeitraum wird in den Parametern "Jahr von" und "Jahr bis" eingestellt. Sie können über mehrere Jahre auswerten. Die Voreinstellung betrifft immer das aktuelle Jahr. Sie können die Zusammenfassung der Ergebnisse innerhalb der Matrix zusammenfassen lassen nach Jahren, Quartalen und Monaten, um so von der übergeordneten jahresbezogenen Gesamtzusammenfassung, bei Bedarf die Details aufzulösen zu können oder eine Gesamtübersicht über den jahresmäßigen Verlauf zu erhalten. Im folgenden Beispiel sind die Vorjahre in der Jahreszusammenfassung wiedergegeben und das aktuelle Jahr ist zusätzlich auf Quartalsebene aufgelöst.

|                                                                                                    |                                                                                                    | $+$          |                         |  |                                  |                              |            |                          |                              |  |   |   | $\Box$               | × |
|----------------------------------------------------------------------------------------------------|----------------------------------------------------------------------------------------------------|--------------|-------------------------|--|----------------------------------|------------------------------|------------|--------------------------|------------------------------|--|---|---|----------------------|---|
| C<br>$\leftarrow$<br>$\rightarrow$                                                                                                    | CAQ - Software und Analysesysteme für die Prozesslenkung<br>Lieferantenbeurteilung Start - SQ X<br>A Nicht sicher   pdap-mark/Reports/report/Lieferantenbeurteilung/Lieferantenbeurteilung%20Start<br>భ్ర<br>Process Control and Analytics since 1983<br>Durchsuchen<br>Stamm > Lieferantenbeurteilung > Lieferantenbeurteilung Start<br>$\Box$ NULL<br>2015<br>$\Box$ NULL<br>2020<br>Jahr bis<br>**Alle**<br>v<br>nach Nr.<br>Lieferantenwahl<br>$\checkmark$<br>**Alle**<br>$\checkmark$<br>Kategorie A/B/C<br>Darstellung<br>$\check{ }$<br>$\odot$<br>咼<br>$\left(\begin{smallmatrix} 1 \\ 1 \end{smallmatrix}\right)$<br>$\boxplus$ $\checkmark$<br>1<br>$\triangleright$<br>$\check{~}$<br>ᢗ<br>ゝ<br>100%<br>von 1<br>Suchen   Weiter<br>Auswertung Lieferanten Qualitätstreue Kategorie A/B/C<br>Zeitraum: 2015 - 2020<br>$\Box$ 2016 $\Box$ 2018 $\Box$ 2019<br>日 2015<br>2020 |              |                         |  |                                  | ☆ ● :                        |            |                          |                              |  |   |   |                      |   |
| PDƏP<br>.                                                                                                    |                                                                                                    |              |                         |  |                                  |                              |            |                          |                              |  | 业 | ? | Mark Hausmann        |   |
| Favoriten                                                                                                    |                                                                                                    |              |                         |  |                                  |                              |            |                          |                              |  |   |   | <b>ED</b> Kommentare |   |
|                                                                                                    |                                                                                                    |              |                         |  |                                  |                              |            |                          |                              |  |   |   |                      |   |
| Jahr von                                                                                                    |                                                                                                    |              |                         |  |                                  |                              |            |                          |                              |  |   |   | Bericht anzeigen     |   |
| Produktgruppe                                                                                                    |                                                                                                    |              |                         |  |                                  |                              |            |                          |                              |  |   |   |                      |   |
| Lieferant                                                                                                    |                                                                                                    |              |                         |  |                                  |                              |            |                          |                              |  |   |   |                      |   |
|                                                                                                    |                                                                                                    |              |                         |  |                                  |                              |            |                          |                              |  |   |   |                      |   |
| $\overline{\mathsf{K}}$                                                                                                    |                                                                                                    |              |                         |  |                                  |                              |            |                          |                              |  |   |   |                      |   |
|                                                                                                    |                                                                                                    |              |                         |  |                                  |                              |            |                          |                              |  |   |   |                      |   |
| $rac{1}{\sqrt[3]{\frac{1}{x}}}}$<br>Jahr:                                                                                                    |                                                                                                    |              |                         |  |                                  |                              |            |                          |                              |  |   |   |                      |   |
|                                                                                                    |                                                                                                    |              |                         |  | $\Box$<br>$\Box$<br>$\mathbf{1}$ | $\overline{2}$<br>$\boxplus$ | $\boxplus$ | $\overline{\phantom{a}}$ | $\boxplus$<br>$\overline{4}$ |  |   |   |                      |   |
|                                                                                                    | ÷                                                                                                    |              |                         |  |                                  |                              |            |                          |                              |  |   |   |                      |   |
|                                                                                                    |                                                                                                    |              |                         |  |                                  |                              |            |                          |                              |  |   |   |                      |   |
|                                                                                                    |                                                                                                    | A            |                         |  |                                  |                              |            |                          |                              |  |   |   |                      |   |
|                                                                                                    |                                                                                                    | $\mathbf{A}$ | А                       |  | $\Delta$                         |                              |            |                          | A                            |  |   |   |                      |   |
|                                                                                                    |                                                                                                    |              | $\overline{\mathsf{A}}$ |  |                                  |                              |            |                          |                              |  |   |   |                      |   |
|                                                                                                    |                                                                                                    |              |                         |  |                                  | $\mathbf{A}$                 |            |                          |                              |  |   |   |                      |   |
|                                                                                                    |                                                                                                    |              |                         |  |                                  |                              |            | $\Delta^-$               |                              |  |   |   |                      |   |
|                                                                                                    |                                                                                                    | $\Delta^-$   |                         |  |                                  |                              |            |                          |                              |  |   |   |                      |   |
| Quartal:<br>Lieferant / Monat:<br>Blue Water shipping A/S<br><b>Bushing Factory, INC</b><br>Dreherei Meier & Söhne<br>Heimarbeiter-Telikon<br><b>KALIRADO</b><br>Plastik Meier GmbH & CoKG<br><b>REBAZO</b><br><b>VEENSTRA Fritom</b><br>Gesamt: |                                                                                                    | $\mathsf{A}$ |                         |  | Δ                                | $\mathsf{A}$                 |            |                          |                              |  |   |   |                      |   |

*Abbildung 8: ABC-Matrix mit Zusammenfassung nach Jahren in den Vorjahren und Quartalen im aktuellen Jahr*

### <span id="page-7-0"></span>Parameter

Die Auswahl der Produktgruppenfilter ist optional. Ebenso ist die Auswahl eines Lieferanten optional. Die Auswahlliste zeigt immer nur Produktgruppen an, zu deren Artikeln im gewählten Jahreszeitraum auch Wareneingänge vorhanden sind. Gleiches gilt für die Lieferanten. Sie können Lieferanten entweder nach Lieferantennummer oder Namen auswählen.

Bei der Darstellung der Matrix stehen Ihnen somit unterschiedliche Formen der Visualisierung zur Verfügung. Die aktuell genutzt Darstellung wählen Sie am Parameter "Darstellung". Die folgenden Beschreibungen erklären jede der Darstellungen im Einzelnen.

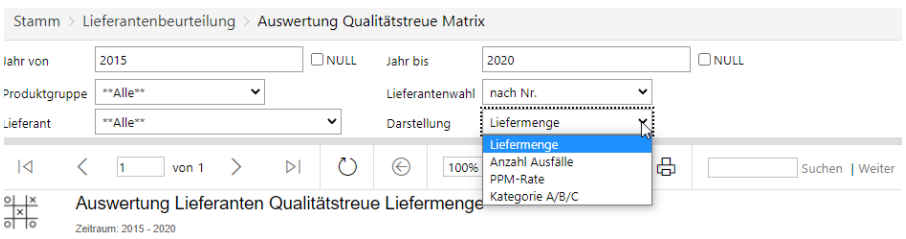

*Abbildung 9: Wahl der Darstellungsart in den Parametern*

### <span id="page-7-1"></span>Liefermenge

Bei dieser Darstellung sehen Sie in den Zellen der Matrix, die Liefermengen der einzelnen Lieferanten für den entsprechenden Zeitabschnitt nach Jahren, Quartalen oder Monaten aufgeschlüsselt. Ebenso werden die Gesamtsummen, sowohl für die Lieferanten als auch für die entsprechenden Zeitabschnitte ausgegeben. So erhalten Sie einen Überblick zur Relevanz der Lieferanten und der Datenmenge, auf der die Bewertung beruht.

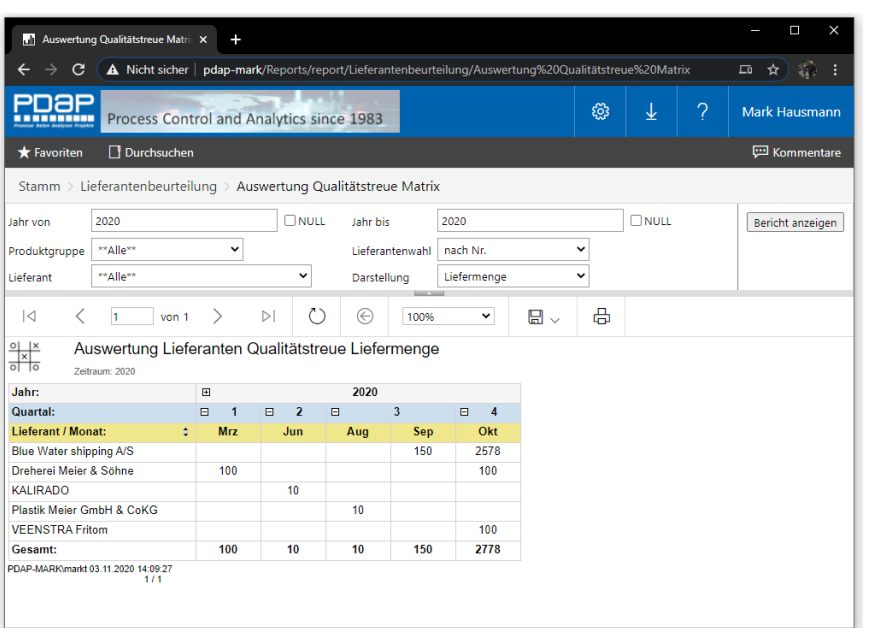

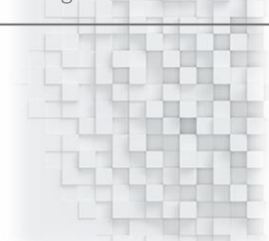

*Abbildung 10: Darstellung nach Liefermengen*

#### <span id="page-8-0"></span>Anzahl Ausfälle

Bei dieser Darstellungsart werden die tatsächlich aufgetretenen Ausfallzahlen für die Lieferanten angezeigt. Auch hier haben Sie wieder die Möglichkeit zwischen einer zusammenfassenden Darstellung auf Quartal und Jahresebene oder eine monatsbasierte Darstellung zu wählen. Sie können zum Beispiel auch das aktuelle Jahr auf Monatsbasis anzeigen lassen und die historischen Daten aus den Vorjahren auf Quartals- oder Jahresebene zusammenfassen lassen.

|                        | Lieferantenbeurteilung Start - SC X                                                                        |       | $\ddot{}$               |                  |                                          |                 |                 |                           |                     |              |      |                    | $\Box$<br>$\times$ |
|------------------------|----------------------------------------------------------------------------------------------------|-------|-------------------------|------------------|------------------------------------------|-----------------|-----------------|---------------------------|---------------------|--------------|------|--------------------|--------------------|
|                        | C<br>A Nicht sicher   pdap-demo3/Reports_SSRS/report/Lieferantenbeurteilung/Lieferantenbeurteilung%20Start |       |                         |                  |                                          |                 |                 |                           |                     |              |      | $\mathcal{Q}$<br>☆ | Θ                  |
|                        | ЯP                                                                                                    |       |                         |                  | Process Control and Analytics since 1983 |                 |                 |                           | భ్ర                 | ₹            | ?    |                    | JessenLenz         |
| <b>*</b> Favoriten     | Durchsuchen                                                                                                |       |                         |                  |                                          |                 |                 |                           |                     |              |      |                    | Kommentare         |
|                        | Stamm > Lieferantenbeurteilung > Lieferantenbeurteilung Start                                              |       |                         |                  |                                          |                 |                 |                           |                     |              |      |                    |                    |
| Jahr von               | 2010                                                                                                    |       |                         | $\neg$ Null      | Jahr bis                                 |                 | 2015            |                           |                     | $\Box$ NULL  |      |                    | Bericht anzeigen   |
|                        | Produktgruppe ** Alle**                                                                                    |       | $\check{ }$             |                  |                                          | Lieferantenwahl | nach Nr.        | $\check{ }$               |                     |              |      |                    |                    |
| Lieferant              | **Alle**                                                                                                   |       |                         | v                |                                          | Darstellung     | Anzahl Ausfälle | $\checkmark$              |                     |              |      |                    |                    |
| I⊲                     | h                                                                                                    | von 1 |                         | $\triangleright$ | $\mathcal{C}$<br>⊝                       | 100%            | $\check{~}$     | ⊞<br>$\ddot{\phantom{1}}$ | 咼                   |              |      |                    |                    |
|                        |                                                                                                    |       |                         |                  |                                          |                 |                 |                           |                     |              |      |                    |                    |
| Txi                    | Auswertung Lieferanten Qualitätstreue Anzahl Ausfälle<br>Zeitraum: 2010 - 2015                             |       |                         |                  |                                          |                 |                 |                           |                     |              |      |                    |                    |
| Jahr:                  |                                                                                                    |       | $\qquad \qquad \boxdot$ | 2012             |                                          | 田               |                 | 2013                      |                     | 田            | 2014 |                    |                    |
| Quartal:               |                                                                                                    |       | $\Box$<br>1             | $\Box$<br>3      | $\Box$<br>4                              | $\Box$          | $\overline{2}$  |                           | $\blacksquare$<br>3 | 田            | 1    |                    |                    |
| Lieferant / Monat:     |                                                                                                    | ٥     | Mrz                     | Aug              | Okt                                      | Apr             | Mai             | Jun                       |                     |              |      |                    |                    |
| 70247                  |                                                                                                    |       |                         |                  |                                          |                 |                 |                           |                     | $\mathbf{0}$ |      |                    |                    |
| <b>Blushinger GmbH</b> |                                                                                                    |       | 6002                    | 100              |                                          |                 |                 | $\mathbf 0$               | 20                  |              |      |                    |                    |
| Gießerei Böhnke        |                                                                                                    |       |                         | 15               | 0                                        |                 | 120             | 100                       | 101                 |              |      |                    |                    |
|                        | Gopple GmbH & Co.KG                                                                                        |       |                         |                  |                                          | 10              | 10              |                           |                     |              |      |                    |                    |
| <b>Kaufhaus Tadel</b>  |                                                                                                    |       |                         |                  |                                          |                 |                 |                           |                     | $\mathbf{0}$ |      |                    |                    |
|                        | Plastik Meier GmbH & CoKG                                                                                  |       | $\mathbf{0}$<br>6002    | 115              |                                          | 10              | 130             | 100                       | 121                 | $\mathbf{0}$ |      |                    |                    |

*Abbildung 11: Darstellung der Anzahl der Ausfälle*

### PPM-Rate für die Bewertung des Fehler-Aufkommens

Die Fehlerrate in Parts per Million gibt die Fehlerhäufigkeit in Relation zu den Eingangsmengen wieder. Die Berechnungsmethode verhält sich wie bei der Prozentrechnung, nur das hier nicht auf der Basis von 100, sondern von 1000000 gerechnet wird.

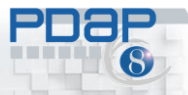

| C                                                             | <b>N</b> Lieferantenbeurteilung Start - SC X | $+$                 |             |                          |                              |                          |              | Nicht sicher   pdap-demo3/Reports SSRS/report/Lieferantenbeurteilung/Lieferantenbeurteilung%20Start |       |       | $\mathbb{Q}$ | Θ<br>н<br>☆      |
|---------------------------------------------------------------|----------------------------------------------|---------------------|-------------|--------------------------|------------------------------|--------------------------|--------------|----------------------------------------------------------------------------------------------------|-------|-------|--------------|------------------|
| IAP<br><u></u>                                                | Process Control and Analytics since 1983     |                     |             |                          |                              |                          |              |                                                                                                    | శ్రీ} | 业     | ?            | JessenLenz       |
| $\bigstar$ Favoriten                                          | Durchsuchen                                  |                     |             |                          |                              |                          |              |                                                                                                    |       |       |              | Kommentare       |
| Stamm > Lieferantenbeurteilung > Lieferantenbeurteilung Start |                                              |                     |             |                          |                              |                          |              |                                                                                                    |       |       |              |                  |
| 2010<br>Jahr von                                              |                                              |                     |             | $\Box$ NULL              | Jahr bis                     |                          | 2015         |                                                                                                    |       | ONULL |              | Bericht anzeigen |
| **Alle**<br>Produktgruppe                                     |                                              | v                   |             |                          |                              | Lieferantenwahl nach Nr. |              | $\check{ }$                                                                                         |       |       |              |                  |
| **Alle**<br>Lieferant                                         |                                              |                     |             | $\check{ }$              |                              | Darstellung              | PPM-Rate     | $\checkmark$                                                                                        |       |       |              |                  |
| $\lvert \triangleleft$<br>✓<br>$\overline{1}$                 | von 1                                        | $\rightarrow$       | D           | $\binom{1}{2}$           | ℮                            | 100%                     | $\check{~}$  | $\Box$                                                                                              | 咼     |       |              |                  |
| $\frac{1}{\sqrt{2}}$<br>Zeitraum: 2010 - 2015<br>Jahr:        |                                              | $\blacksquare$      |             | 2012                     |                              | ▣                        | 2013         | 2014<br>▣                                                                                           |       |       |              |                  |
| Quartal:<br>Lieferant / Monat:                                |                                              | 田<br>$\overline{1}$ | $\Box$      | $\overline{3}$<br>$\Box$ | $\overline{4}$               | $\Box$<br>$\overline{2}$ | $\Box$<br>3  | 田<br>$\overline{1}$                                                                                 |       |       |              |                  |
|                                                               | ٠                                            | $\overline{0}$      |             | $\mathbf{0}$             | $\overline{0}$               | $\overline{0}$           |              |                                                                                                    |       |       |              |                  |
|                                                               |                                              |                     |             |                          |                              |                          |              |                                                                                                    |       |       |              |                  |
| 70247                                                         |                                              |                     |             |                          |                              |                          | $\mathbf{0}$ | $\mathbf{0}$                                                                                        |       |       |              |                  |
| <b>Blushinger GmbH</b><br>Gießerei Böhnke                     |                                              | 1000<br>$\mathbf 0$ | 1000<br>230 |                          | $\mathbf{0}$<br>$\mathbf{0}$ | $\mathbf{0}$<br>392      | 1000<br>336  | $\mathbf{0}$<br>$\overline{0}$                                                                      |       |       |              |                  |
| Gopple GmbH & Co.KG                                           |                                              | $\overline{0}$      |             | $\mathbf{0}$             | $\mathbf{0}$                 | 1000                     | $\mathbf{0}$ | $\mathbf{0}$                                                                                        |       |       |              |                  |
| <b>Kaufhaus Tadel</b>                                         |                                              | $\mathbf 0$         |             | $\mathbf{0}$             | $\mathbf{0}$                 | $\mathbf 0$              | $\circ$      | $\mathbf{0}$                                                                                        |       |       |              |                  |
| Plastik Meier GmbH & CoKG                                     |                                              | $\Omega$            |             | $\mathbf{0}$             | $\mathbf{0}$                 | $\Omega$                 | $\Omega$     | $\overline{0}$                                                                                      |       |       |              |                  |
| Gesamt:                                                       |                                              | 983                 | 696         |                          | $\mathbf{0}$                 | 352                      | 378          | $\overline{0}$                                                                                      |       |       |              |                  |

*Abbildung 12: Darstellung mit Fehlerraten*

### <span id="page-9-0"></span>Kategorie A/B/C – Visualisierung der Fehlerraten als Ampel

Die kategorisierte Darstellung zeigt die Fehlerraten in den gewählten Kategorien für A-Lieferanten, B-Lieferanten und C-Lieferanten als Farbampel an. Die Grenzen für die Bewertung werden wie oben beschrieben, bei den Anforderungen zur Qualitätstreue festgelegt.

| Lieferantenbeurteilung Start - SC X                                                                                                    | $+$                      |                  |              |                |                |                          |                 |             |             |                          |                | $\square$<br>$\times$             |
|----------------------------------------------------------------------------------------------------|--------------------------|------------------|--------------|----------------|----------------|--------------------------|-----------------|-------------|-------------|--------------------------|----------------|-----------------------------------|
| A Nicht sicher   pdap-demo3/Reports_SSRS/report/Lieferantenbeurteilung/Lieferantenbeurteilung%20Start<br>$\mathbf{c}$<br>$\overline{\phantom{0}}$<br>$\rightarrow$ |                          |                  |              |                |                |                          |                 |             |             |                          | $\mathcal{Q}$  | $\boldsymbol{\Theta}$<br>☆<br>- 1 |
| Process Control and Analytics since 1983                                                                                                    |                          |                  |              |                |                |                          |                 |             | 63          | 业                        | $\overline{?}$ | JessenLenz                        |
| Durchsuchen<br><b>*</b> Favoriten                                                                                                    |                          |                  |              |                |                |                          |                 |             |             |                          |                | <b>ED</b> Kommentare              |
| Stamm > Lieferantenbeurteilung > Lieferantenbeurteilung Start                                                                                                    |                          |                  |              |                |                |                          |                 |             |             |                          |                |                                   |
| 2010<br>Jahr von                                                                                                    |                          |                  | $\n  NULL\n$ |                | Jahr bis       |                          | 2015            |             |             | <b>TNULL</b>             |                | Bericht anzeigen                  |
| Produktgruppe ** Alle**                                                                                                    | $\checkmark$             |                  |              |                |                | Lieferantenwahl nach Nr. |                 | $\check{ }$ |             |                          |                |                                   |
| Lieferant<br>**Alle**                                                                                                    |                          |                  | $\checkmark$ |                |                | Darstellung              | Kategorie A/B/C | $\check{ }$ |             |                          |                |                                   |
| $\lvert \triangleleft$<br>$\mathbf{1}$<br>von 1<br>≺                                                                                                    |                          | $\triangleright$ | $\circ$      |                | ⊖              | 100%                     | $\check{~}$     | 日、          | 咼           |                          |                |                                   |
| Auswertung Lieferanten Qualitätstreue Kategorie A/B/C<br>$rac{1}{\sqrt[3]{\frac{1}{x}}}}$<br>Zeitraum: 2010 - 2015<br>Jahr:                                        | ▣                        |                  | 2012         |                |                | $\boxplus$               |                 | 2013        |             | 2014<br>₽                |                |                                   |
| Quartal:                                                                                                    | $\Box$<br>$\overline{1}$ | $\Box$           | 3            | $\blacksquare$ | $\overline{4}$ | $\Box$                   | $\overline{2}$  |             | $\Box$<br>3 | $\Box$<br>$\overline{1}$ |                |                                   |
| Lieferant / Monat:<br>٠                                                                                                    |                          |                  |              |                |                | Apr                      | Mai             | Jun         | Aug         | Feb                      |                |                                   |
| 70247                                                                                                    |                          |                  |              |                |                |                          |                 |             |             | $\mathbf{A}$             |                |                                   |
| <b>Blushinger GmbH</b>                                                                                                    | c                        |                  | с            |                |                |                          |                 | A           | с           |                          |                |                                   |
| Gießerei Böhnke                                                                                                    |                          |                  | G            |                | A              |                          | c               | c.          | c           |                          |                |                                   |
| Gopple GmbH & Co.KG                                                                                                    |                          |                  |              |                |                | с                        | c.              |             |             |                          |                |                                   |
| Kaufhaus Tadel                                                                                                    |                          |                  |              |                |                |                          |                 |             |             | А                        |                |                                   |
| Plastik Meier GmbH & CoKG                                                                                                    | А                        |                  |              |                |                |                          |                 |             |             | А                        |                |                                   |
| Gesamt:                                                                                                    | c                        |                  | с            |                | A              | с                        | с               | с           | с           | A                        |                |                                   |
| PDAP-DEMO3\JessenLenz 03.11.2020 14:26:18<br>JessenLenz GmbH, Steinmetzstraße 3, D-23556 Lübeck, Tel. 0049-451-87360-0                                             |                          |                  |              |                |                |                          | 1/1             |             |             |                          |                |                                   |
|                                                                                                    |                          |                  |              |                |                |                          |                 |             |             |                          |                |                                   |

*Abbildung 13: Visualisierung der Fehlerraten nach Kategorien*

### <span id="page-9-1"></span>Auswertung der Fehlerraten nach ppm-Quoten

Die Auswertung der Fehlerraten über ppm-Quoten, stellt die Übersicht der Lieferanten innerhalb des gewählten Zeitraums und optional für die gewählten Produktgruppen in einer Liste dar. In der oberen Kopfzeile werden die Summen und Durchschnittswerte in den Kategorien aufgezeigt. Sie können die

Tabelle nach den Spalten sortieren, um z.B. die Kategorie C-Lieferanten zuoberst in der Darstellung angezeigt zu bekommen.

Neben den ppm-Quoten werden die Ausfallzahlen ebenfalls aufgezeigt. Sie können auch einen Zeitraum von mehreren Jahren betrachten, indem Sie die Parameter Jahr von und Jahr bis verwenden. Standardmäßig ist als Zeitraum immer das aktuelle Jahr vorgewählt.

Die Einschränkung auf bestimmte Produktgruppen und Lieferanten ist auch hier möglich.

Die Auswahlliste zeigt dann immer nur Produktgruppen an, zu deren Artikeln im gewählten Jahreszeitraum auch Wareneingänge vorhanden sind. Gleiches gilt für die Lieferanten, die nach Lieferantennummern oder Namen ausgewählt werden können. Nach allen Spalten kann sortiert werden, sodass die jeweils interessanten Informationen zuerst in der Auflistung erscheinen.

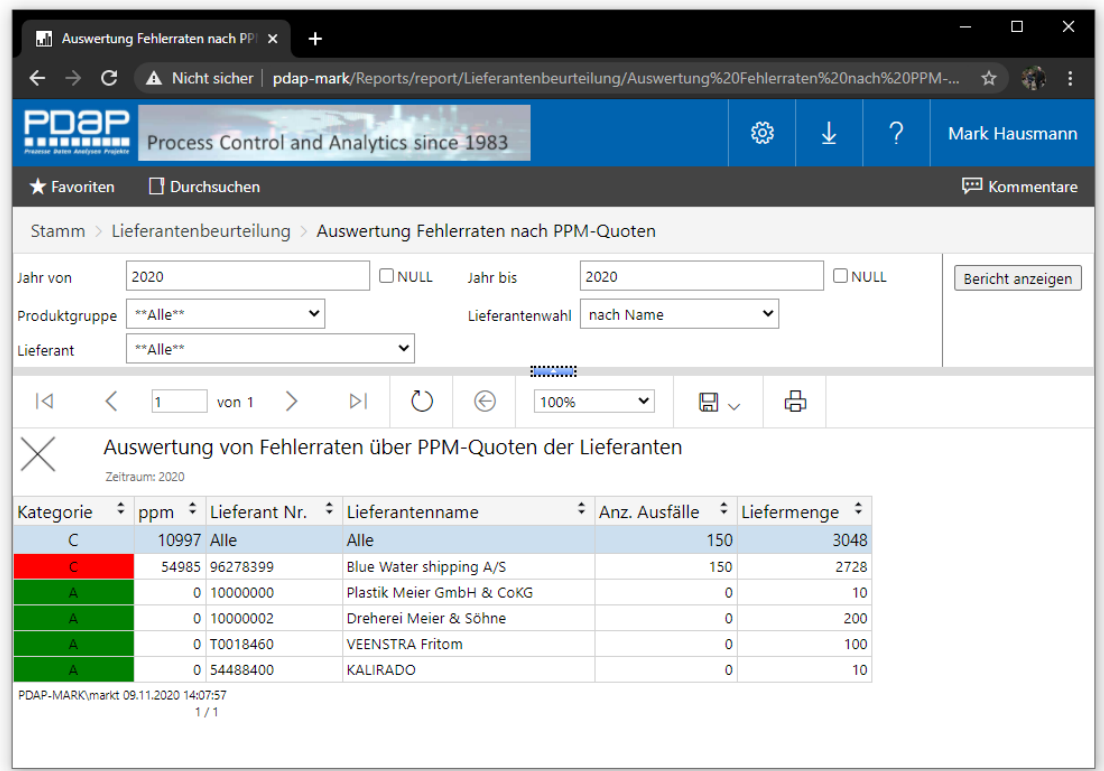

*Abbildung 14: Auswertungsliste nach ppm-Quoten*

### <span id="page-10-0"></span>Berichtserstellung

Alle Ansichten und Auswertungen können in die unterschiedlichsten Office Formate exportiert werden. Sei es, dass Sie ein PDF-Dokument für Ihren Jahresbericht oder Ihre Lieferanteninformation benötigen oder eine interaktive Excel-Tabelle, in der Sie die Zusammenfassung aus der Matrix Analyse nach wie vor anwenden können. Auch die Ausgabe in gängigen Grafik Formaten, für die Einbettung in Ihre PowerPoint Präsentationen stehen Ihnen zur Verfügung. Das Portal bietet Ihnen hier alle Möglichkeiten.

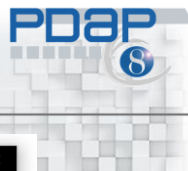

CAQ – Software und Analysesysteme für die Prozesslenkung

| A Nicht sicher   pdap-mark/Reports/report/Lieferantenbeurteilung/Auswertung%20Fehlerraten%20nach%20PPM-Quoten<br>C<br>$\rightarrow$ |              |                       |             |                 |                          |                          |              |                |     |                 |   | ☆ 第 :                |
|----------------------------------------------------------------------------------------------------|--------------|-----------------------|-------------|-----------------|--------------------------|--------------------------|--------------|----------------|-----|-----------------|---|----------------------|
| <u>PDap</u><br>Process Control and Analytics since 1983                                                                             |              |                       |             |                 |                          |                          |              |                | සූ  | 业               | ? | <b>Mark Hausmann</b> |
| Durchsuchen<br><b>*</b> Favoriten                                                                                                   |              |                       |             |                 |                          |                          |              |                |     |                 |   | <b>ED</b> Kommentare |
| Stamm > Lieferantenbeurteilung > Auswertung Fehlerraten nach PPM-Quoten                                                             |              |                       |             |                 |                          |                          |              |                |     |                 |   |                      |
| 2015<br>Jahr von                                                                                                    |              | $\square$ NULL        | Jahr bis    |                 | 2020                     |                          |              | $\square$ NULL |     |                 |   | Bericht anzeigen     |
| **Alle**<br>Produktgruppe                                                                                                    | $\checkmark$ |                       |             | Lieferantenwahl | nach Nr.                 |                          | $\checkmark$ |                |     |                 |   |                      |
| **Alle**<br>Lieferant                                                                                                    |              | $\check{~}$           | Darstellung |                 | Liefermenge              |                          | $\checkmark$ |                |     |                 |   |                      |
|                                                                                                    |              |                       |             |                 |                          |                          |              |                |     |                 |   |                      |
| $\overline{\mathcal{A}}$<br>h.<br>von 1<br>≺                                                                                        | ↘            | O<br>$\triangleright$ | $\odot$     | 100%            | $\checkmark$             | $\square$                | 咼            |                |     | Suchen   Weiter |   |                      |
| $rac{1}{\sqrt{2}}$<br>Auswertung Lieferanten Qualitätstreue Liefermenge<br>Zeitraum: 2015 - 2020                                    |              |                       |             |                 |                          | Word                     |              |                |     |                 |   |                      |
| Jahr:                                                                                                    | $\Box$ 2015  | 日 2016                | $\Box$ 2018 | $\Box$ 2019     | $\boxplus$               | Excel                    |              |                |     |                 |   |                      |
| Quartal:                                                                                                    |              |                       |             |                 | $\overline{1}$<br>$\Box$ |                          |              |                | 4   |                 |   |                      |
| ٥<br>Lieferant / Monat:                                                                                                    |              |                       |             |                 |                          | PowerPoint               |              |                |     |                 |   |                      |
| Blue Water shipping A/S<br><b>Bushing Factory, INC</b>                                                                              | 100          |                       |             |                 |                          | PDF                      |              |                | 578 |                 |   |                      |
| Dreherei Meier & Söhne                                                                                                    | 2100         | 275                   | 200         | 220             | 100                      |                          |              |                | 00  |                 |   |                      |
| Heimarbeiter-Telikon                                                                                                    |              | 750000                |             |                 |                          | TIFF-Datei               |              |                |     |                 |   |                      |
| <b>KALIRADO</b>                                                                                                    |              |                       |             |                 |                          |                          |              |                |     |                 |   |                      |
| Plastik Meier GmbH & CoKG                                                                                                    |              |                       |             |                 |                          | MHTML (Webarchiv)        |              |                |     |                 |   |                      |
| <b>REBAZO</b>                                                                                                    | 100          |                       |             |                 |                          |                          |              |                |     |                 |   |                      |
| <b>VEENSTRA Fritom</b>                                                                                                    |              |                       |             |                 |                          | CSV (durch Trennzeichen  |              |                | 00  |                 |   |                      |
| Gesamt:                                                                                                    | 2300         | 750275                | 200         | 220             | 100                      | XML-Datei mit Berichtsda |              |                | '78 |                 |   |                      |
| PDAP-MARK\markt 09.11.2020 14:17:30<br>1/1                                                                                          |              |                       |             |                 |                          | Datenfeed                |              |                |     |                 |   |                      |

*Abbildung 15: Export Funktionen aus der Lieferantenbewertung*

|                                |                             | Automatisches Speichern (            | $\Box$                   | $\Box\hspace{-.65em}\Box\hspace{-.65em}\vee\hspace{-.65em}\Box\hspace{-.65em}\vee\hspace{-.65em}\Box\hspace{-.65em}\vee\hspace{-.65em}\Box$ |                 |        | Auswertung Liefertreue Matrix.xlsx v |           |                | Q           | 峻<br>Mark Hausmann               | 囨                        | $\Box$                         | $\times$                 |
|--------------------------------|-----------------------------|--------------------------------------|--------------------------|----------------------------------------------------------------------------------------------------|-----------------|--------|--------------------------------------|-----------|----------------|-------------|----------------------------------|--------------------------|--------------------------------|--------------------------|
|                                | Start<br>Datei              | Einfügen                             | Seitenlayout             |                                                                                                    | Formeln         | Daten  | Überprüfen                           | Ansicht   | Hilfe          | Power Pivot |                                  | A Teilen                 | <b><del>□</del></b> Kommentare |                          |
| A1                             |                             | $\overline{\phantom{a}}$<br>÷        | $\times$<br>$\checkmark$ | $f_x$                                                                                                    |                 |        |                                      |           |                |             |                                  |                          |                                | $\checkmark$             |
| $\vert$ 1<br>$\frac{2}{3}$     |                             |                                      |                          |                                                                                                    | $^{\mathrm{+}}$ | $\,$ + | $+$                                  | $\!+$     | $\pm$          | $\pm$       | $\begin{array}{c} + \end{array}$ | $\overline{\phantom{a}}$ |                                | $\Delta$                 |
| ◢                              | в                           | D                                    |                          | J <br>К                                                                                                    | R               | W      | AB                                   | <b>AD</b> | AF             | AI          | AK                               | <b>AL</b>                |                                |                          |
| $\frac{2}{4}$<br>$\frac{5}{1}$ | $\frac{Q}{ x }$<br>नान      | Auswertung<br>Zeitraum: 2015 - 2020  |                          |                                                                                                    |                 |        |                                      |           |                |             |                                  |                          |                                |                          |
| $\overline{7}$                 | Jahr:                       |                                      |                          | 2015                                                                                                    | 2016            | 2018   | 2019                                 |           |                | 2020        |                                  |                          |                                |                          |
| $\overline{\mathbf{8}}$        | Quartal:                    |                                      |                          |                                                                                                    |                 |        |                                      | 1         | $\overline{2}$ | 3           | $\overline{4}$                   |                          |                                |                          |
| $\overline{9}$                 | Lieferant / Monat:          |                                      |                          |                                                                                                    |                 |        |                                      |           |                |             |                                  |                          |                                |                          |
| 10                             |                             | Blue Water shipping A/S              |                          |                                                                                                    |                 |        |                                      |           |                | 150         | 2578                             | 2728                     |                                |                          |
| 11                             | <b>Bushing Factory, INC</b> |                                      |                          | 100                                                                                                    |                 |        |                                      |           |                |             |                                  |                          |                                |                          |
| 12                             |                             | Dreherei Meier & Söhne               |                          | 2100                                                                                                    | 275             | 200    | 220                                  | 100       |                |             | 100                              | 200                      |                                |                          |
| 13                             | Heimarbeiter-Telikon        |                                      |                          |                                                                                                    | 750000          |        |                                      |           |                |             |                                  |                          |                                |                          |
| 14                             | <b>KALIRADO</b>             |                                      |                          |                                                                                                    |                 |        |                                      |           | 10             |             |                                  | 10 <sup>10</sup>         |                                |                          |
| 15                             |                             | Plastik Meier GmbH & CoKG            |                          |                                                                                                    |                 |        |                                      |           |                | 10          |                                  | 10 <sup>10</sup>         |                                |                          |
| 16                             | <b>REBAZO</b>               |                                      |                          | 100                                                                                                    |                 |        |                                      |           |                |             |                                  |                          |                                |                          |
| 17                             | <b>VEENSTRA Fritom</b>      |                                      |                          |                                                                                                    |                 |        |                                      |           |                |             | 100                              | 100                      |                                |                          |
| 18                             | Gesamt:                     |                                      |                          | 2300                                                                                                    | 750275          | 200    | 220                                  | 100       | 10             | 160         | 2778                             | 3048                     |                                |                          |
| 20<br>21<br>22                 |                             |                                      |                          |                                                                                                    |                 |        |                                      |           |                |             |                                  |                          |                                | $\overline{\phantom{a}}$ |
|                                | $\rightarrow$<br>$\left($   | <b>Auswertung Liefertreue Matrix</b> |                          |                                                                                                    | $\bigoplus$     |        |                                      |           | $\frac{1}{2}$  |             |                                  |                          |                                | $\blacktriangleright$    |
|                                |                             |                                      |                          |                                                                                                    |                 |        |                                      |           |                | 田           | $\qquad \qquad \Box$<br>щ        |                          |                                | $+ 100%$                 |

*Abbildung 16: Beispielexport nach Excel*

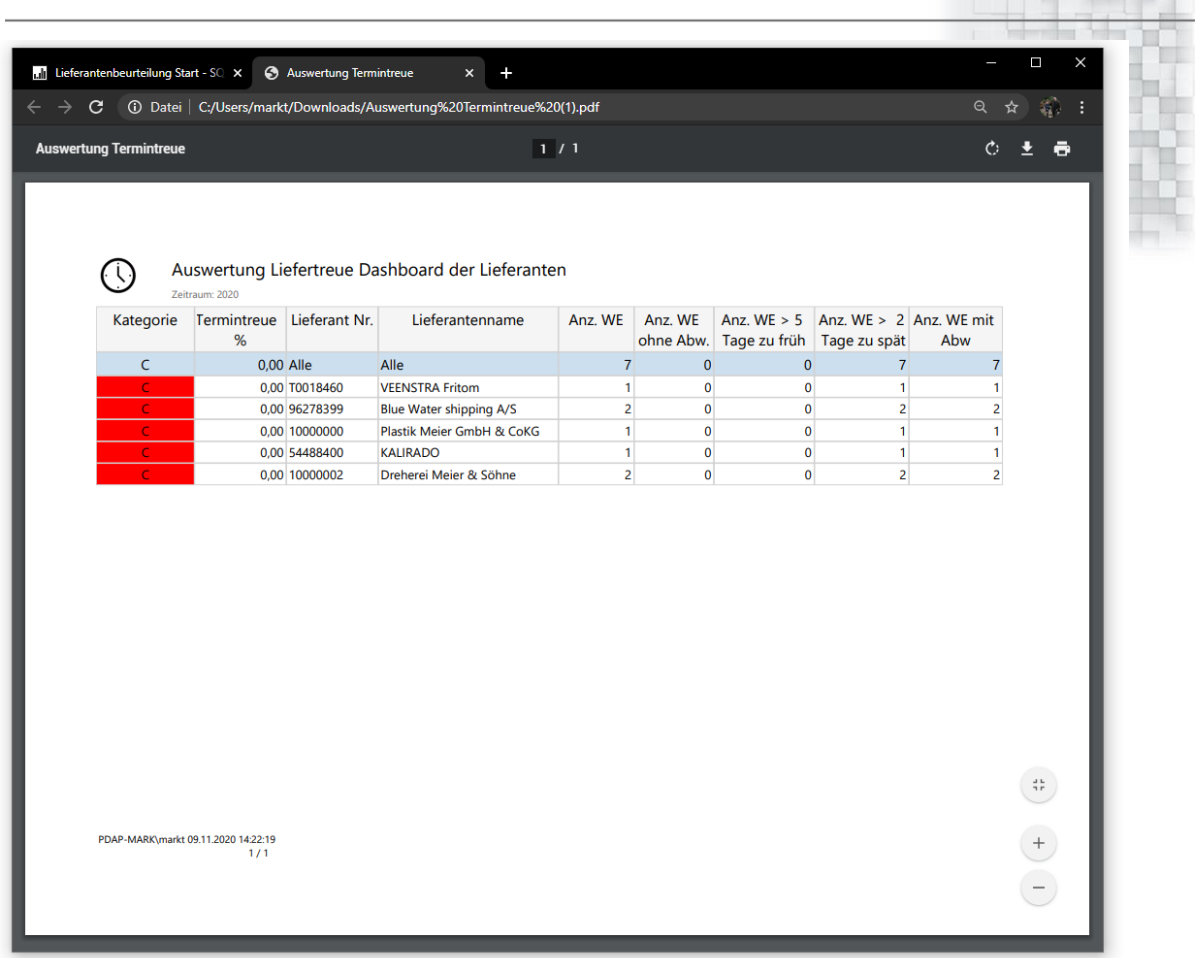

*Abbildung 17: Beispielexport nach PDF*

# <span id="page-12-0"></span>Online Artikel unter:

<http://pdap-mark/Reports/report/Wissen/Verzeichnis?rc:Toolbar=False&StartVerzeichnis=Wissen>

# <span id="page-12-1"></span>Sie wollen mehr erfahren?

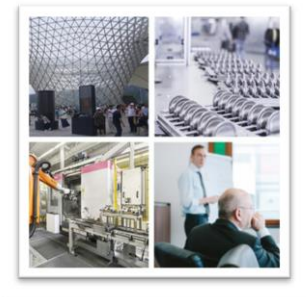

Process Data Analytics Projects

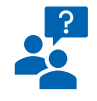

JessenLenz Computerentwicklungs- und Vertriebsgesellschaft mbH<br>Steinmetzstrasse 3 D-23556 Lübeck - Germany Tel.: +49 451 - 87 360 0

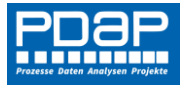

allg. eMail: info@pdap.de Internet: www.pdap.de<br>Tel. Vertrieb: 0451-87360-12